# Ch 13: Introduction to Classes

#### CS 2308 Fall 2013

#### Jill Seaman

1

# 13.1 Procedural Programming

- Data is stored in variables
	- Perhaps using arrays and structs.
- ! Program is a collection of functions that perform operations over the variables
	- Good example: PA2 inventory program
- ! Variables are passed to the functions as arguments
- Focus is on organizing and implementing the **functions**.

2

# Procedural Programming: Problem

- It is not uncommon for
	- program specifications to change
	- representations of data to be changed for internal improvements.
- ! As procedural programs become larger and more complex, it is difficult to make changes.
	- A change to a given variable or data structure requires changes to all of the functions operating over that variable or data structure.
- 3 ! Example: use vectors or linked lists instead of

# Object Oriented Programming: **Solution**

- An object contains
	- data (like fields of a struct)
	- functions that operate over that data
- ! Code outside the object can access the data **only** through the object's functions.
- ! If the representation of the data inside the object needs to change:
	- Only the object's function definitions must be redefined to adapt to the changes.
- arrays for the inventory and the interval of the interval of the contract in the same way. - The code outside the object does not need to

## Object Oriented Programming: **Concepts**

- **Encapsulation:** combining data and code into a single object.
- ! **Data hiding** (or **Information hiding**) is the ability to hide the details of data representation from the code outside of the object.
- ! **Interface**: the mechanism that code outside the object uses to interact with the object.
	- The object's (public) functions
	- Specifically, outside code needs to "know" only the function prototypes (not the function bodies).

5

7

# Object Oriented Programming: Real World Example

- In order to drive a car, you need to understand only its interface:
	- ignition switch
	- gas pedal, brake pedal
	- steering wheel
	- qear shifter
- You don't need to understand how the steering works internally.
- ! You can operate any car with the same interface.

# Classes and Objects

- A class is like a blueprint for an object.
	- a detailed description of an object.
	- used to make many objects.
	- these objects are called **instances** of the class.
- ! For example, the String class in C++.
	- Make an instance (or two):

#### String cityName1="Austin", cityName2="Dallas";

- use the object's functions to work with the objects:

int size = cityName1.length();  $cltyName2.insert(0, "Big "$ 

### 13.2 The Class

- A class in C++ is similar to a structure.
	- It allows you to define a new (composite) data type.
- ! A class contains:
	- variables AND
	- **- functions**
- These are called members
- Members can be:
	- private: inaccessible outside the class
	- public: accessible outside the class.

6

#### Example class declaration

court and the second control of the second control of the second control of the second control of the second control of the second control of the second control of the second control of the second control of the second con

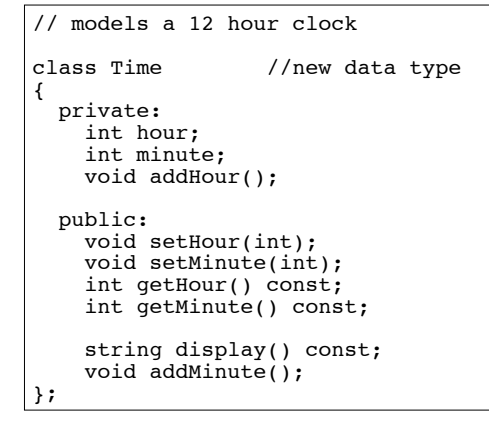

### Access rules

court and the second control of the second control of the second control of the second control of the second control of the second control of the second control of the second control of the second control of the second con

- ! Used to control access to members of the class
- ! public: can be accessed by functions inside AND outside of the class
- ! private: can be called by or accessed only from functions that are members of the class (inside)
	- member variables (attributes) are declared private. to hide their definitions from outside the class.
	- certain functions are declared public to provide (controlled) access to the hidden/private data.
	- these public functions form the interface to the class

10

### Using const with member functions

cout and the second contribution of the second contribution of the second contribution of the second contribution of the second contribution of the second contribution of the second contribution of the second contribution

9

11

! const appearing after the parentheses in a member function declaration specifies that the function will **not** change any data inside the object.

```
int getHour() const;
int getMinute() const;
string display() const;
```
! These member functions won't change hour or minute.

Defining member functions

cout and the second contribution of the second contribution of the second contribution of the second contribution of the second contribution of the second contribution of the second contribution of the second contribution

- ! Member function definitions usually occur outside of the class definition (in a separate file).
- The name of each function is preceded by the class name and scope resolution operator (::)

-

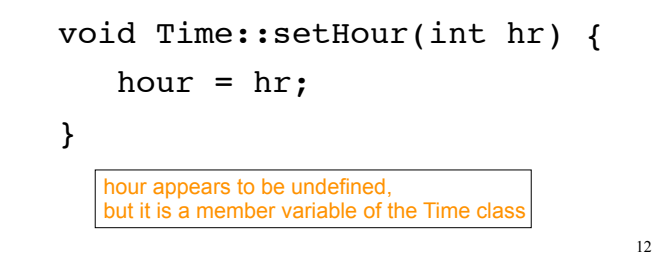

### Accessors and mutators

court and the second control of the second control of the second control of the second control of the second control of the second control of the second control of the second control of the second control of the second con

- ! Accessor functions
- return a value from the object (without changing it)
- a "getter" returns the value of a member variable
- ! Mutator functions
- Change the value(s) of member variable(s).

cout and the second contribution of the second contribution of the second contribution of the second contribution of the second contribution of the second contribution of the second contribution of the second contribution

- a "setter" changes (sets) the value of a member variable.

13

# Defining Member Functions

court and the second control of the second control of the second control of the second control of the second control of the second control of the second control of the second control of the second control of the second con

```
14
void Time::setHour(int hr) {
 hour = hr: // hour is a member var
}
void Time::setMinute(int min) {
  minute = min; // minute is a member var
}
int Time::getHour() const {
  return hour;
}
int Time::getMinute() const {
  return minute;
}
void Time::addHour() { // a private member func
 if (hour == 12)
    hour = 1;
  else
     hour++;
}
```
# Defining Member Functions

```
15
void Time::addMinute() {
  if (minute == 59) {
     minute = 0:
     addHour(); // call to private member func
   } else
      minute++;
}
string Time::display() const {
// returns time in a string formatted to hh:mm
   ostringstream sout; //include <sstream><br>sout.fill('0'); //padding char for
                          //padding char for setw
   sout << hour << ":" << setw(2) << minute;
    return sout.str(); //str returns the string
                             // from the stream
}
       ostringstream: allows you to "output" to a string 
       using << and i/o manipulators.
       fill(ch): sets padding character used with setw
```
# 13.3 Defining an instance of the class

! ClassName variable; (like a structure):

cout and the second contribution of the second contribution of the second contribution of the second contribution of the second contribution of the second contribution of the second contribution of the second contribution

Time t1;

- $\cdot$  This defines  $t_1$  to contain an object of type Time (with hour and minute members).
- ! Access public members of class with dot notation:

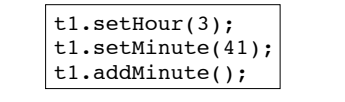

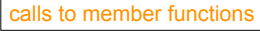

. Use dot notation OUTSIDE the class definitions only.

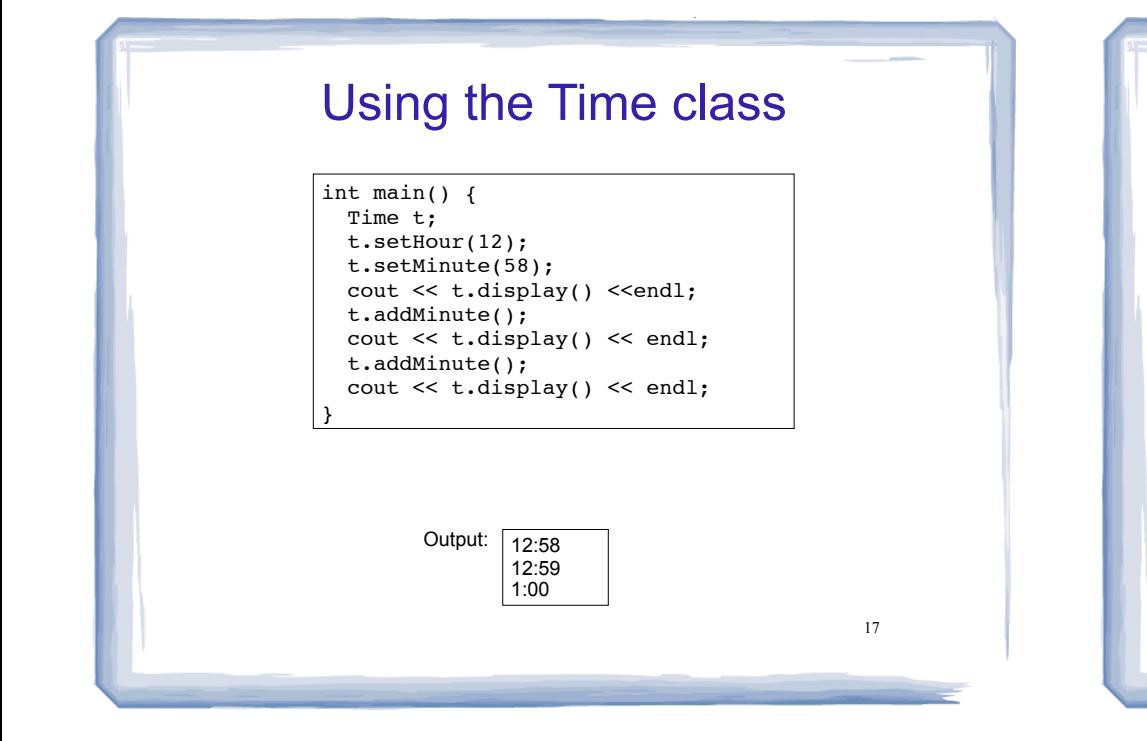

# 13.4 Setters and getters: what's the point?

! Why have setters and getters that only do assignment and return values?

court and the second control of the second control of the second control of the second control of the second control of the second control of the second control of the second control of the second control of the second con

- Why not just make the member variables public?
- ! Setter functions can validate the incoming data.
	- setMinute can make sure minutes are between 0 and 59 (if not, it can report an error).
- ! Getter functions could act as a gatekeeper to the data or provide type conversion.

18

#### 13.5 Separating Specs from Implementation

cout and the second contribution of the second contribution of the second contribution of the second contribution of the second contribution of the second contribution of the second contribution of the second contribution

- ! Class declarations are usually stored in their own header files (Time.h)
	- called the specification file
- filename is usually same as class name.
- ! Member function definitions are stored in a separate file (Time.cpp)
	- called the class implementation file
	- **it must #include the header file.**
- the class's header file (#include "Time.h") <sup>19</sup> ! Any program/file using the class must include

# 13.6 Inline member functions

- Member functions can be defined
- after the class declaration (normally) OR
- inline: in class declaration
- Inline is appropriate for short function bodies:

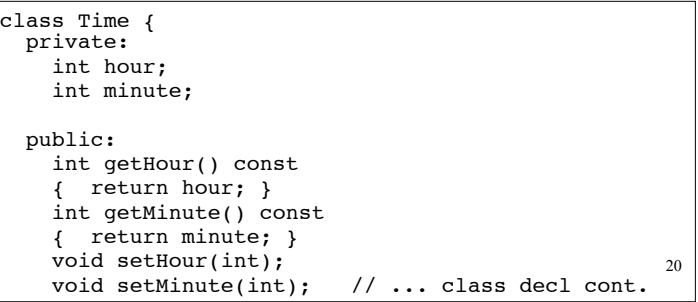

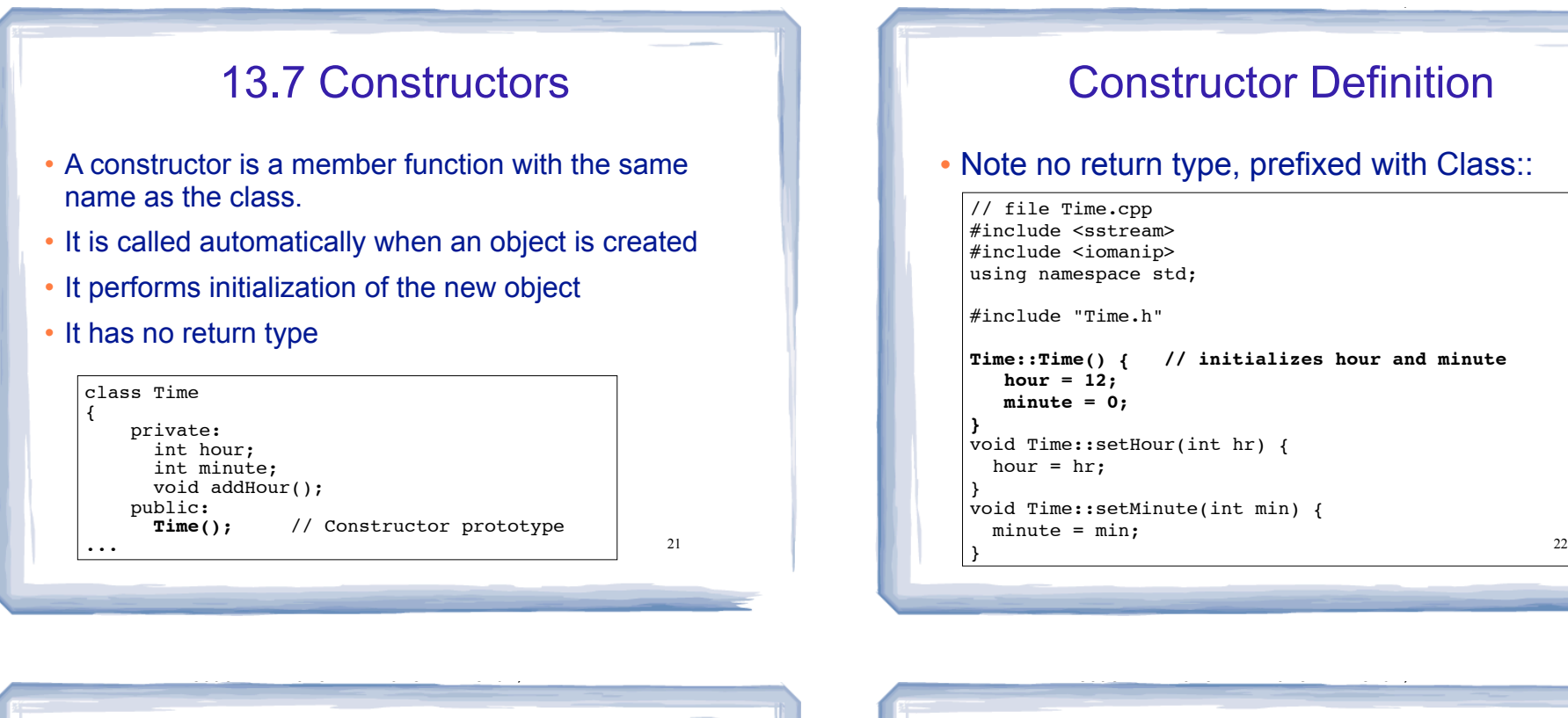

# Constructor Definition

#### . Note no return type, prefixed with Class::

court and the second control of the second control of the second control of the second control of the second control of the second control of the second control of the second control of the second control of the second con

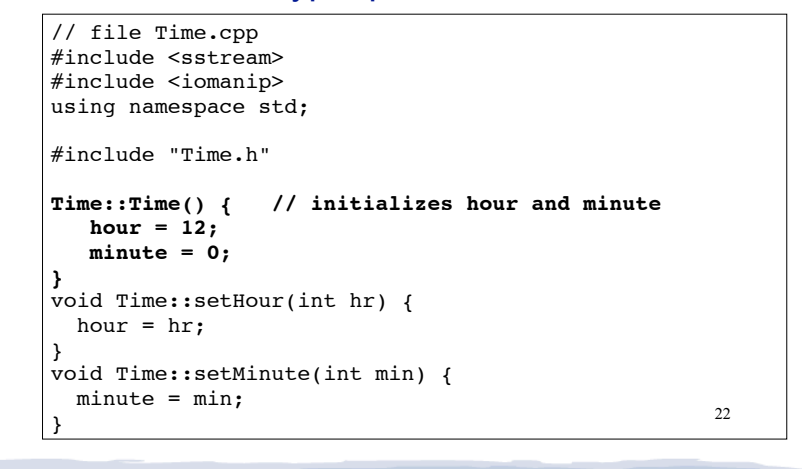

# Constructor "call"

#### ! From main:

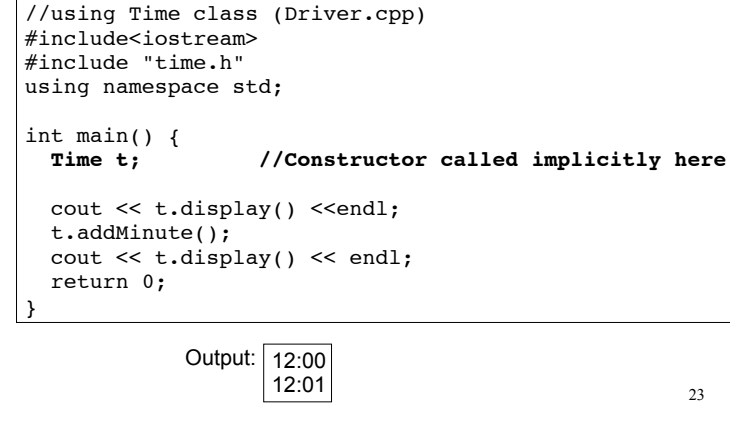

### Default Constructors

cout and the second contribution of the second contribution of the second contribution of the second contribution of the second contribution of the second contribution of the second contribution of the second contribution

- ! A default constructor is a constructor that takes no arguments (like Time()).
- ! If you write a class with NO constructors, the compiler will include a default constructor for you, one that does (almost) nothing.
- ! The original version of the Time class did not define a constructor, so the compiler provided a constructor for it.

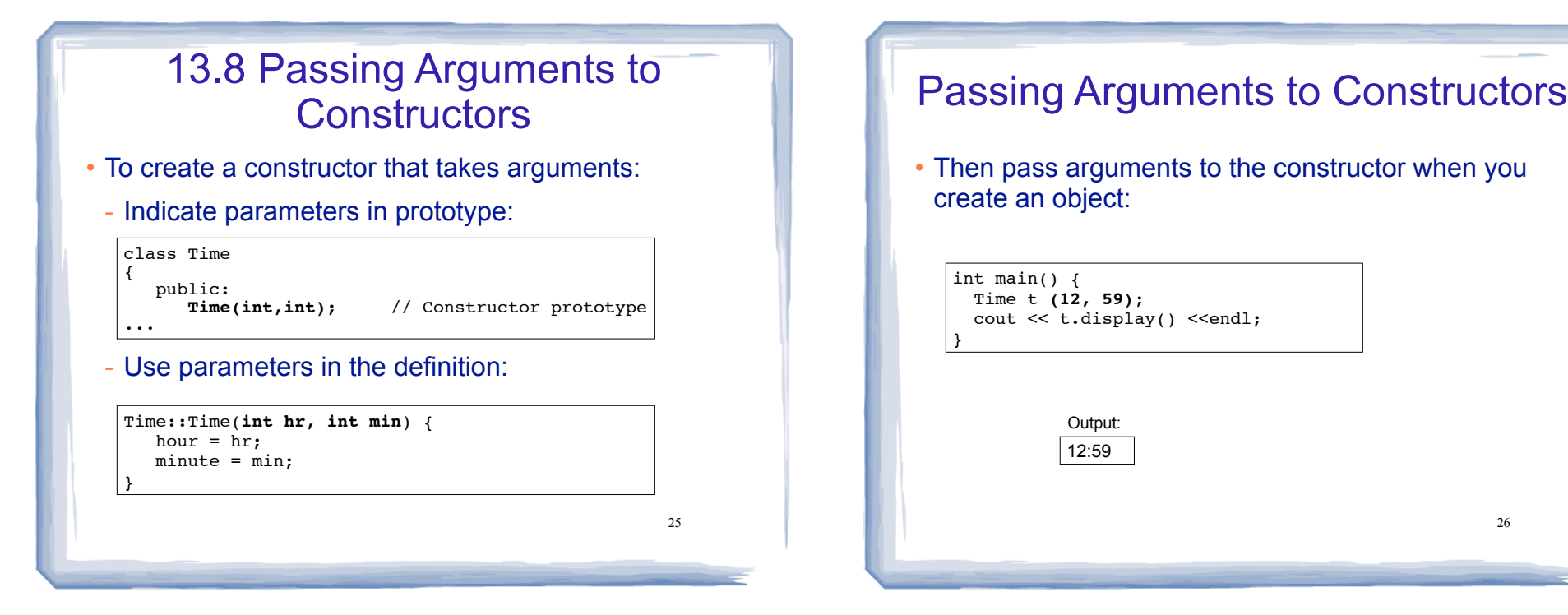

#### Classes with no Default Constructor

- When all of a class's constructors require arguments, then the class has NO default constructor.
	- C++ will NOT automatically generate a constructor with no arguments unless your class has NO constructors at all.
- When there are constructors, but no default constructor, you **must** pass the required arguments to the constructor when creating an object.

### 13.9 Destructors

- Member function that is automatically called when an object is destroyed
- Destructor name is ~classname, e.g., ~Time
- Has no return type; takes no arguments
- Only one destructor per class, i.e., it cannot be overloaded, cannot take arguments
- If the class dynamically allocates memory, the destructor should release (delete) it

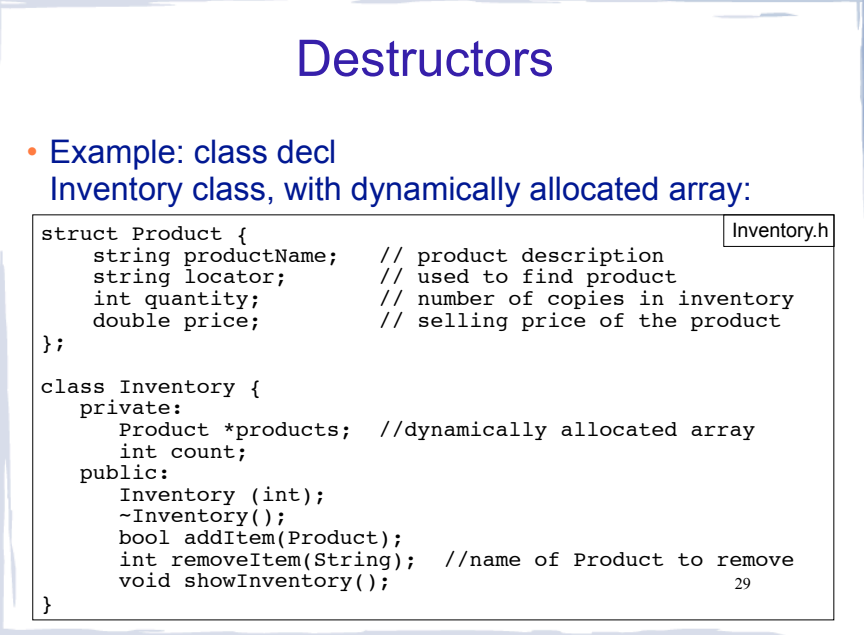

### **Destructors**

#### • Example: member function definitions (class impl)

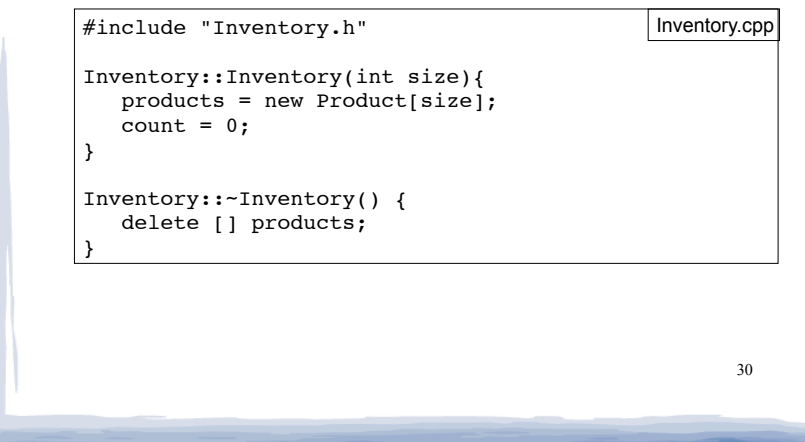

### **Destructors**

• Example: driver creates and destroys an Inventory

int main() {

Inventory storeProducts(100); //calls constructor

//do stuff with storeProducts here

return 0;

} //end of prog, storeProducts object destroyed here, // calls its destructor (deletes products array)

- When is an object destroyed?
	- at the end of its scope
	- when it is deleted (if it's dynamically allocated)

31

13.10 Overloaded Constructors

- Recall: when 2 or more functions have the same name they are *overloaded*.
- A class can have more than one constructor
- They have the same name, so they are overloaded
- Overloaded functions must have different parameter

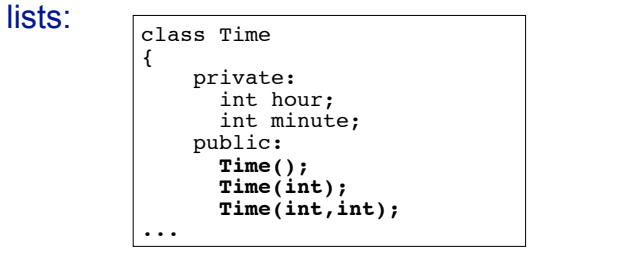

32

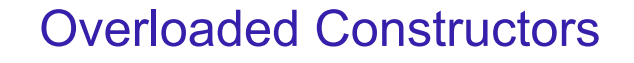

court and the second control of the second control of the second control of the second control of the second control of the second control of the second control of the second control of the second control of the second con

#### • definitions:

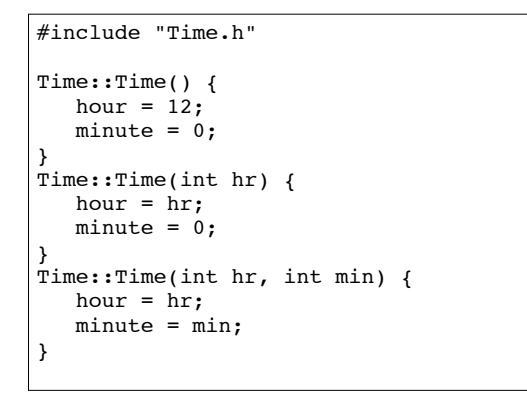

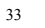

# Overloaded Constructor "call"

court and the second control of the second control of the second control of the second control of the second control of the second control of the second control of the second control of the second control of the second con

#### ! From main:

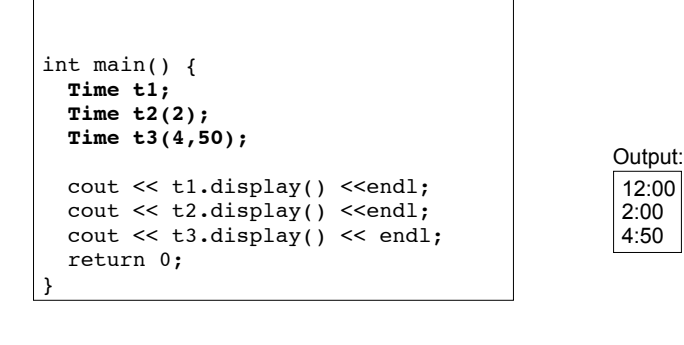

#### Overloaded Member Functions

- Non-constructor member functions can also be overloaded
- Must have unique parameter lists as for constructors

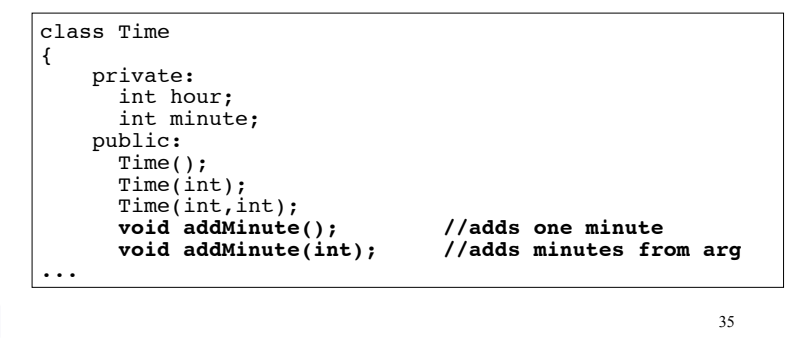

### 13.12 Arrays of Objects

34

12:00 2:00

• Objects can be the elements of an array:

#### int main() {

}

Time recentCalls[10]; //times of last 10 calls

- Default constructor (Time()) is used to initialize each element of the array when it is defined
- 36 • This array is initialized to 10 Time objects each set to  $12:00$

### Arrays of Objects • To invoke a constructor that takes arguments, you must use an initializer list: • The constructor taking one argument is used to initialize each of the 10 Time objects here • This array is initialized to 10 Time objects set to 1:00, 2:00, 3:00, 4:00, etc. int main() { Time recentCalls[10] =  ${1, 2, 3, 4, 5, 6, 7, 8, 9, 10}$ ; }

37

### Arrays of Objects

• If the constructor requires more than one argument, the initializer must take the form of a function call:

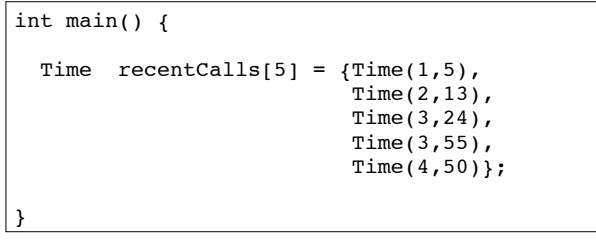

• This array is initialized to 5 Time objects set to 1:05, 2:13, 3:24, 3:55, and 4:50.

# Arrays of Objects

• It isn't necessary to call the same constructor for each object in an array:

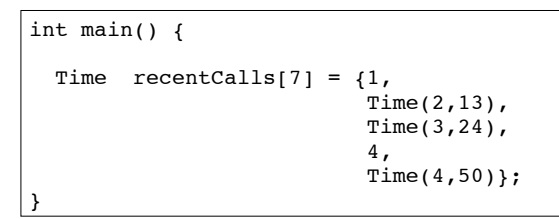

39 • If there are fewer initializers in the list than elements in the array, the default constructor will be called for all the remaining elements.

Accessing Objects in an Array

- Objects in an array are referenced using subscripts
- Member functions are referenced using dot notation
- Must access the specific object in the array BEFORE calling the member function:

recentCalls[2].setMinute(30); cout << recentCalls[4].display() << endl; 38